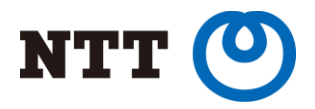

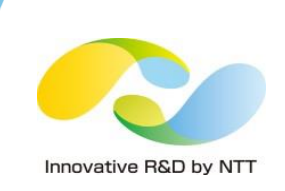

# Declarative Partitioning Has Arrived!

Amit Langote (NTT OSS Center) Ashutosh Bapat (EnterpriseDB)

@PGConf.ASIA 2017, Tokyo

Copyright©2017 NTT Corp. All Rights Reserved.

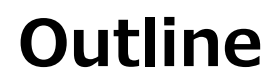

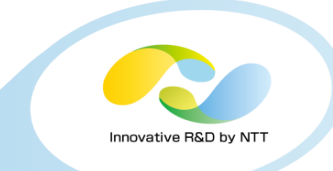

- Introduction of declarative partitioning in PostgreSQL 10 with examples
- A look at some limitations of new partitioning and plan to fix them
- Some commentary on improvements that declarative partitioning makes over table inheritance
- Introduction to partitioning planner improvements (Ashutosh)

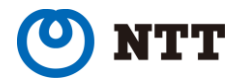

**Basics** 

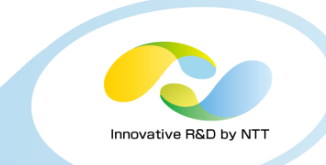

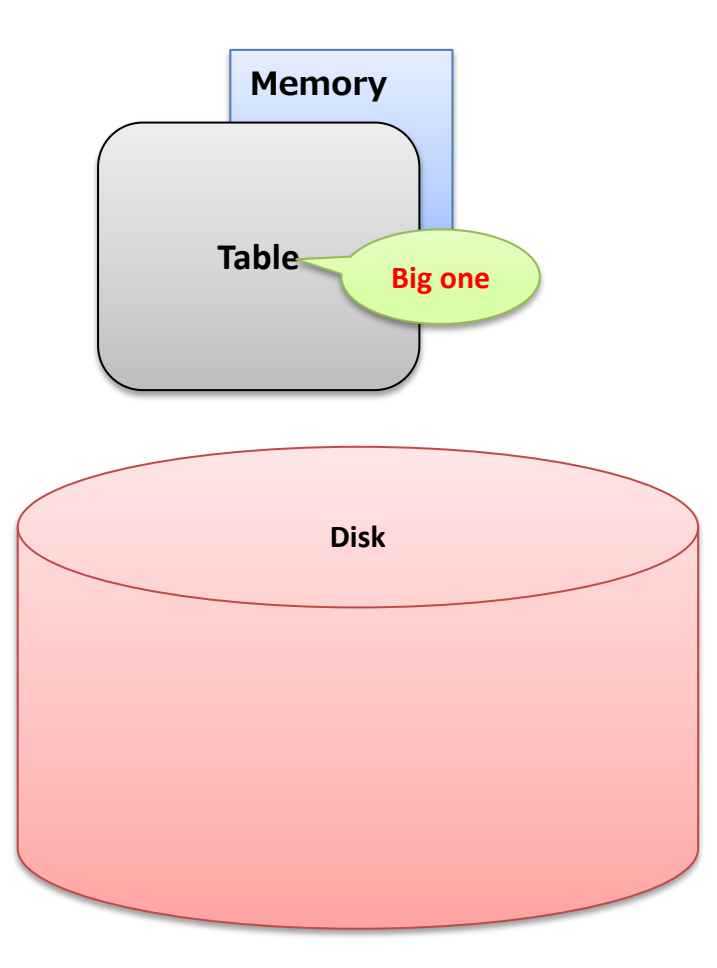

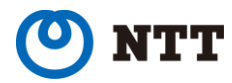

**Basics** 

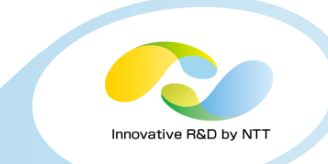

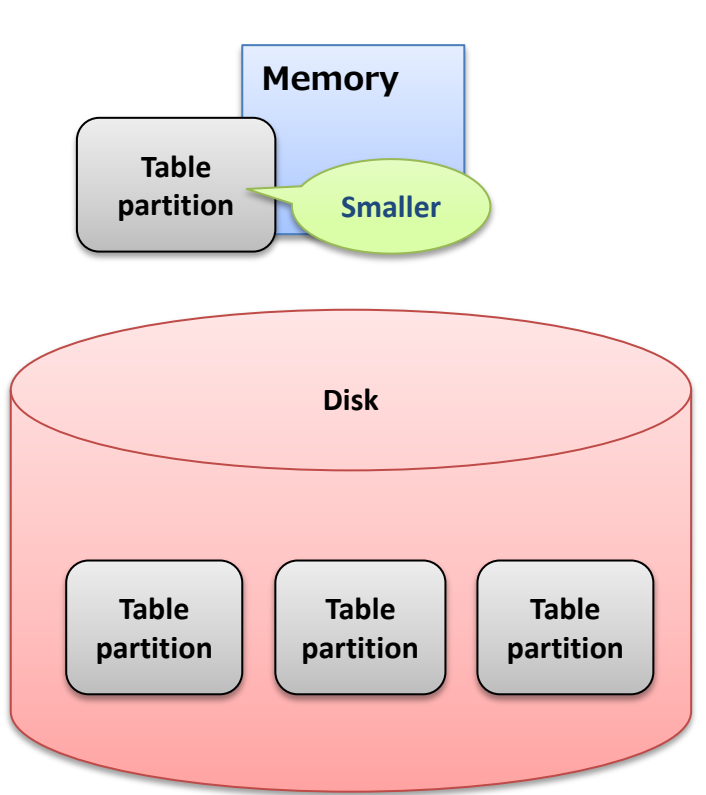

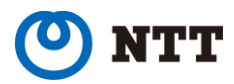

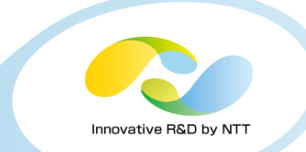

From PostgreSQL 10 release notes

E.1.3.4. Utility Commands

• Add table partitioning syntax that automatically creates partition constraints and handles routing of tuple insertions and updates

The syntax supports range and list partitioning.

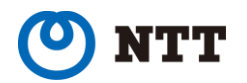

#### Declarative Partitioning

```
create table users (name text)
     partition by range (lower(left(name, 1)));
create table user a to l
     partition of users for values from ('a') to ('m');
create table user m to z
     partition of users for values from ('m') to ('z') 
     partition by range (lower(left(name, 1)));
create table user m to z 1
     partition of user_m_to_z for values from ('m') to ('t');
create table user m to z 2
     partition of user_m_to_z for values from ('t') to ('z');
```
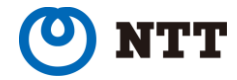

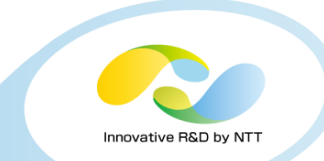

# Declarative Partitioning

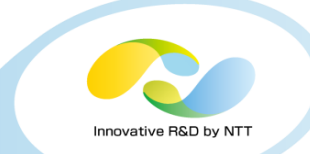

```
insert into users values ('Timmy'), ('Andy'), ('Molly');
select tableoid::regclass as partition, * from users;
   partition | name 
 ---------------+---------------
user a to 1 | Andy
user m to z 1 | Molly
user m to z 2 | Timmy
(2 rows)
explain (costs off) select * from users where lower(left(name, 1)) >= 'm';
                       QUERY PLAN 
-------------------------------------------------------
Append
   -> Seq Scan on user m to z 1
          Filter: (lower("left"(name, 1)) >= 'm'::text)
    -> Seq Scan on user_m_to_z_2
          Filter: (lower("left"(name, 1)) >= 'm'::text)
(5 rows)
```
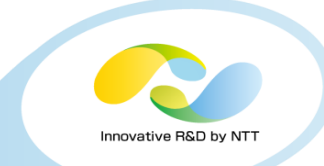

- Hash partitioning (in Postgres 11, thanks to Amul Sul)
- A *default* partition to capture data without a pre-created partition (*in*) Postgres 11, thanks to Jeevan Ladhe)
- Create partitioned indexes (maybe in Postgres 11, thanks to Alvaro Herrera)
	- Related, UNIQUE constraint and hence PRIMARY KEY on partitioned tables
- Handle UPDATE statement that causes data to change partition (maybe in Postgres 11, thanks to Amit Khandekar)
- Routing tuples to foreign partitions (*maybe in Postgres 11, thanks to* Etsuro Fujita)

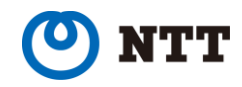

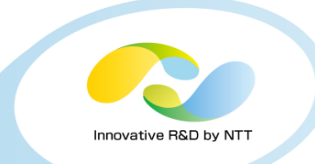

- Cannot use foreign key to/from partitioned tables (in Postgres 1x, thanks to You?)
- Cannot define row-level triggers on partitioned tables (in Postgres 1x, thanks to You?)
- Ability to change partitioning of data after-the-fact by *splitting* a partition or by merging partitions (in Postgres 1x, thanks to You?)
- Automatic creation of partitions for incoming data (in Postgres 1x, thanks to You?)

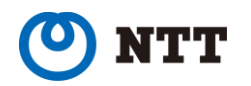

- Table inheritance feature is enough for an application to set up basic table partitioning
- But, the application will need to implement itself important details such as non-overlapping partitions, data-routing, etc.
	- If such details are implemented in the application, database doesn't know about it, so it cannot optimize for partitioned data
	- Maybe, application could implement all the partitioning optimizations itself, but that won't be very productive in the long run

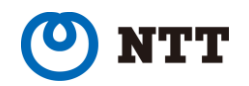

# Inheritance and Partitioning

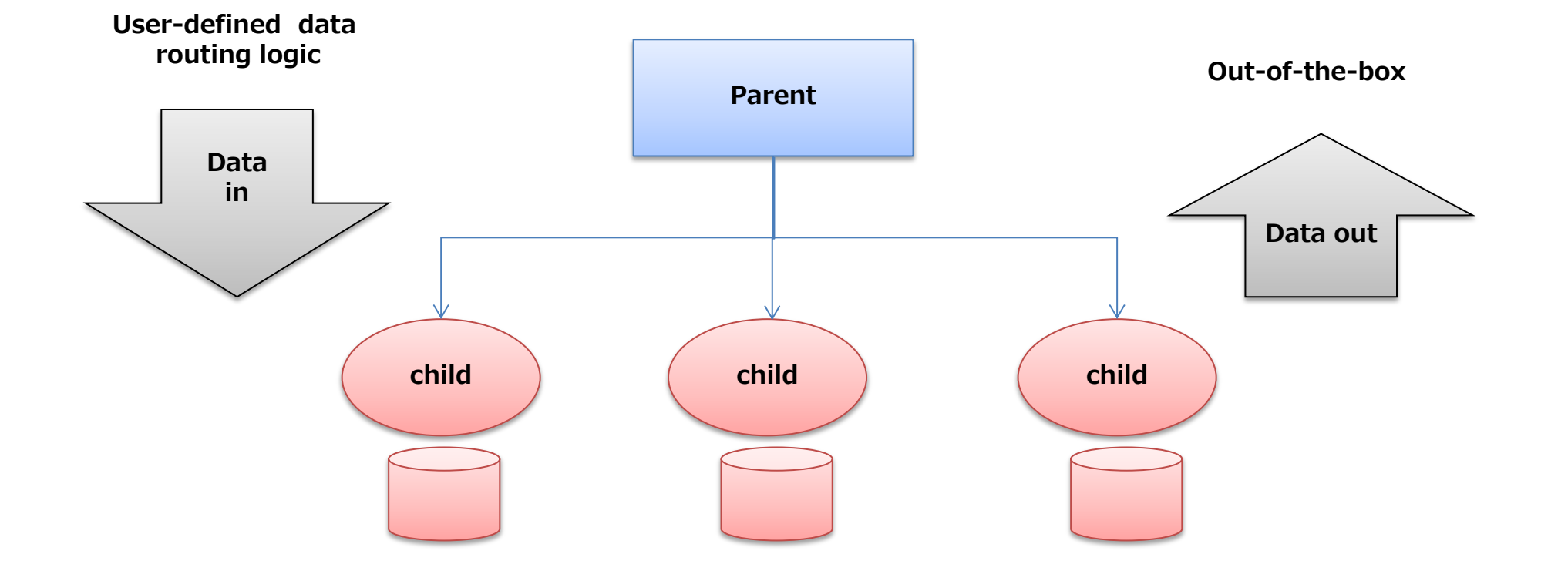

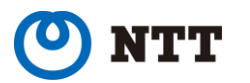

Innovative R&D by NTT

- Application needs to insert data into right partitions, for which it can use database facilities like rules/triggers
- PostgreSQL has enough infrastructure to provide the "data out" feature out-of-the-box
	- Keep schema in sync between parent and child tables
	- Planner translates queries applied to parent to include child tables
- PostgreSQL also has a planner feature to optimize access to partitioned data called constraint exclusion
	- Although, application needs to add the correct CHECK constraint to child tables

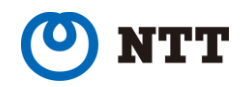

- The new table partitioning feature uses most of that infrastructure, without implementing it all from scratch
- So, overall, it doesn't look much different to the user, except some new syntax and certain features provided out-of-thebox

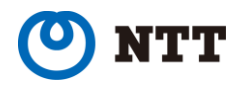

# Inheritance and Partitioning

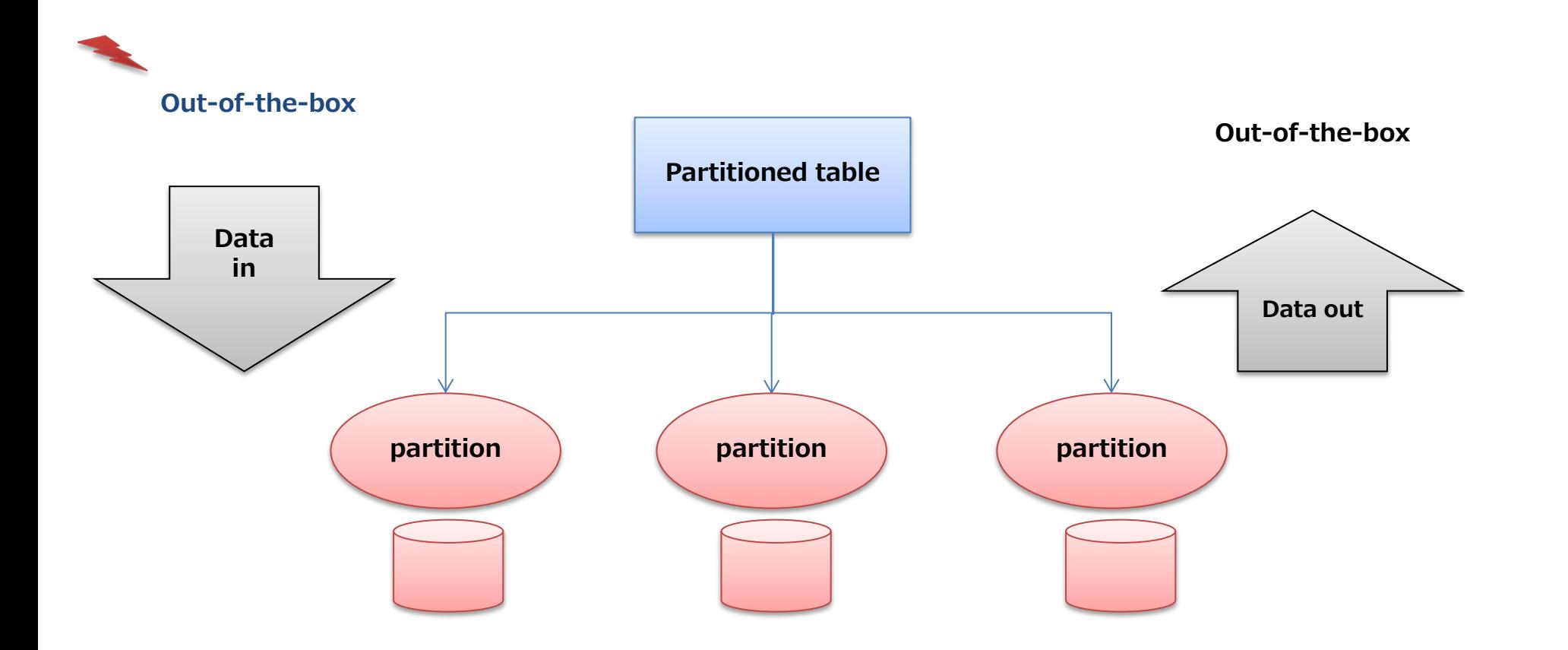

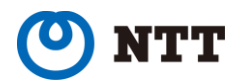

Innovative R&D by NTT

### Inheritance and Partitioning

- Stopping here is not an option!
- Partitioning inside the database offers an opportunity to do more, especially on the planner side, because of all the metadata that's now available

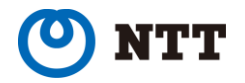

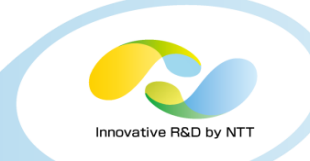

#### Questions?

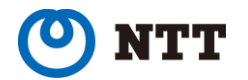

Copyright©2017 NTT Corp. All Rights Reserved.  $15$